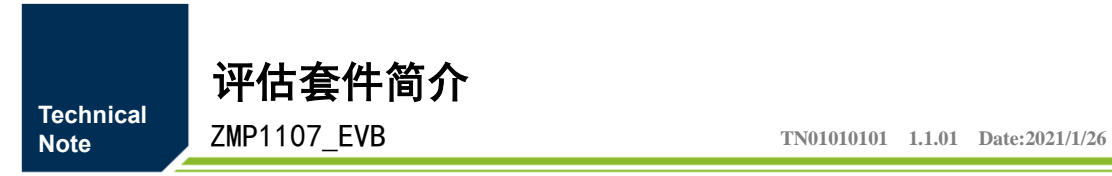

 $\mathcal{L}_{\mathcal{A}}$  and  $\mathcal{L}_{\mathcal{A}}$  are the set of the set of  $\mathcal{L}_{\mathcal{A}}$ 

 $\sim$ 

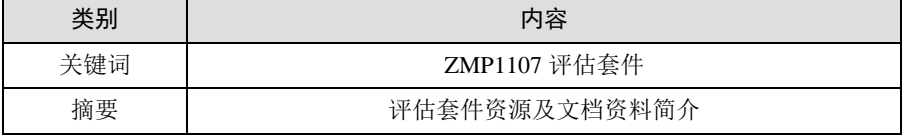

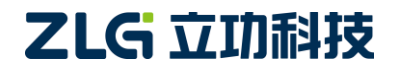

## 评估套件简介

ZMP1107\_EVB

## 修订历史

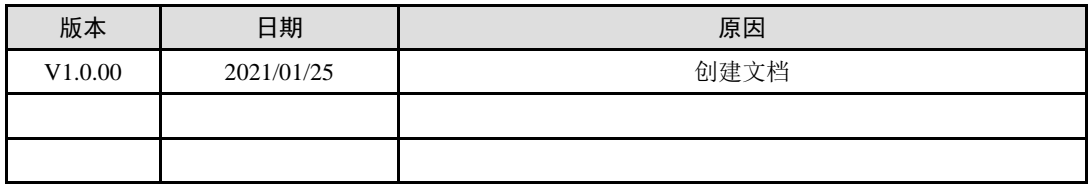

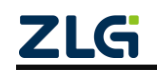

评估套件简介

# 目 录

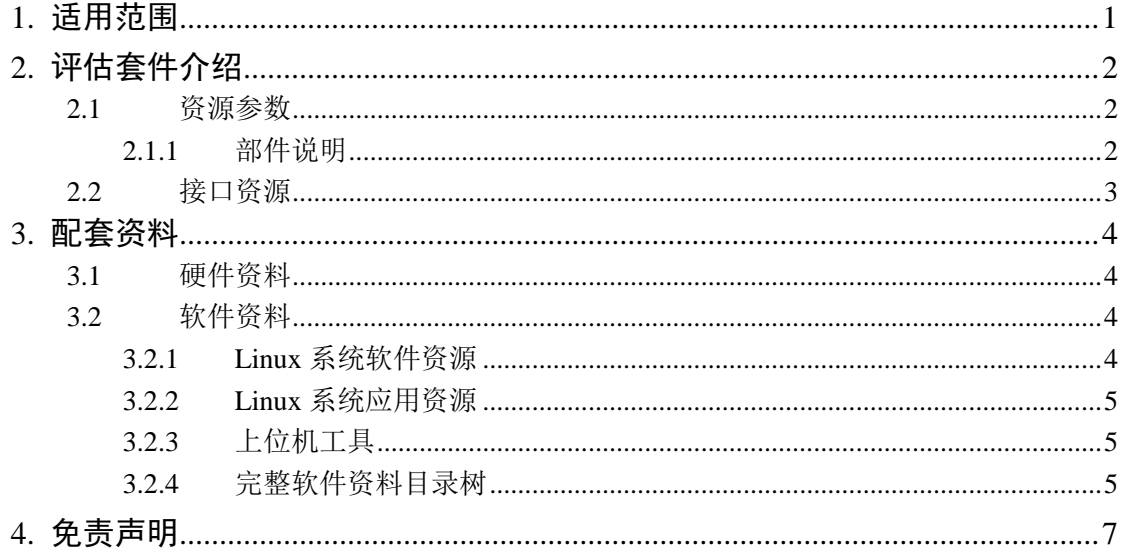

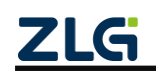

# <span id="page-3-0"></span>**1.** 适用范围

ZMP1107\_EVB 评估套件是基于 ZLG 自主芯片 ZMP1107 而设计的硬件开发套件, 本文 档主要介绍 ZMP1107\_EVB 评估套件的相关接口和资源。

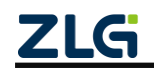

## <span id="page-4-0"></span>**2.** 评估套件介绍

ZMP1107\_EVB评估套件由致远电子股份有限公司基于自主 MPU芯片 ZMP1107 而设计 的硬件开发套件,该开发套件由核心板、评估底板及其配件组成,使用时需要将核心板通过 连接器连接至底板。ZMP1107\_EVB 评估套件主要用于评估和开发 ZMP1107 芯片的多媒体 功能和外围接口,方便客户对芯片进行资源评估和功能开发,同时提供硬件相关的参考设 计,帮助客户快速入门,缩短研发周期。

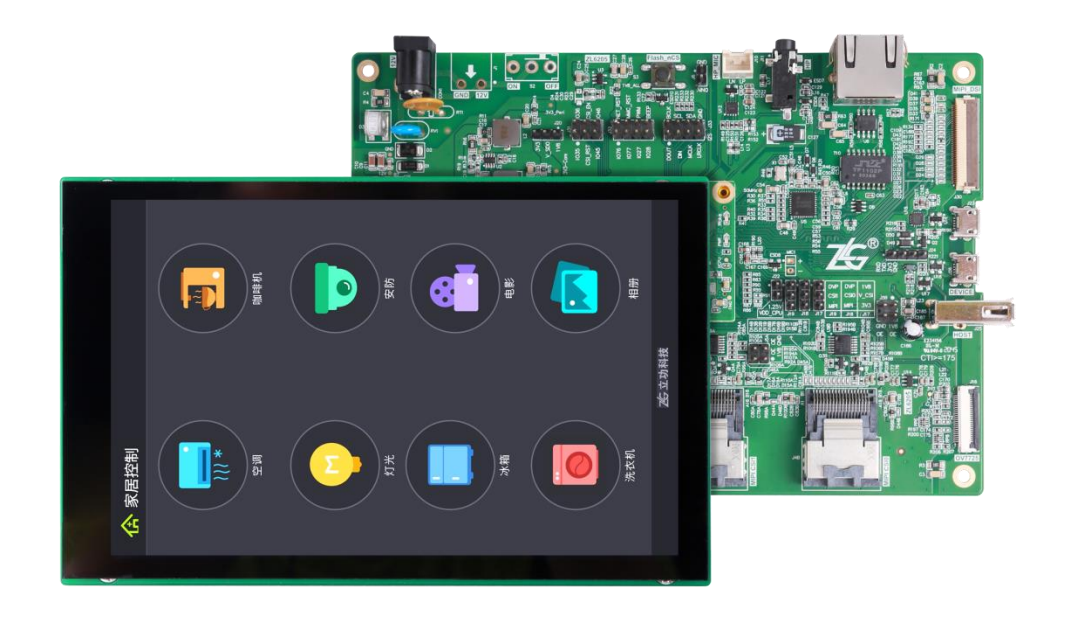

### 图 1 ZMP1107\_EVB 评估套件示意图

## <span id="page-4-1"></span>**2.1** 资源参数

### <span id="page-4-2"></span>**2.1.1** 部件说明

下表所示为 ZMP1107 EVB 评估套件的组成部件和相关型号说明。

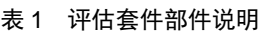

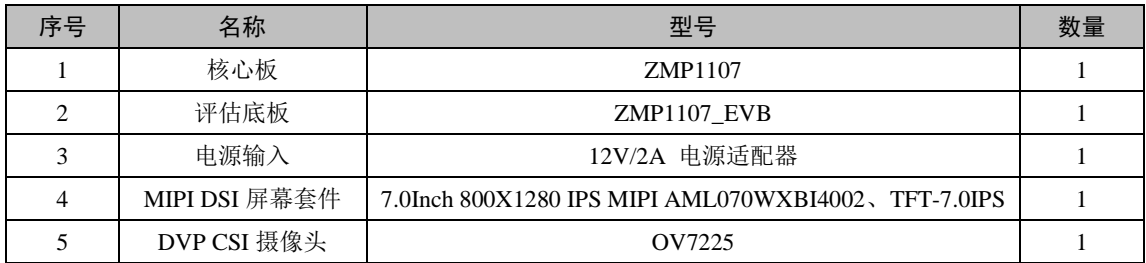

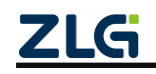

Technical Note

# 评估套件简介

ZMP1107\_EVB

## <span id="page-5-0"></span>**2.1.2** 接口资源

评估套件硬件接口资源如下表所示,将 ZMP1107P144C 的资源引出至底板,使用时可 对某个接口进行单独评估。

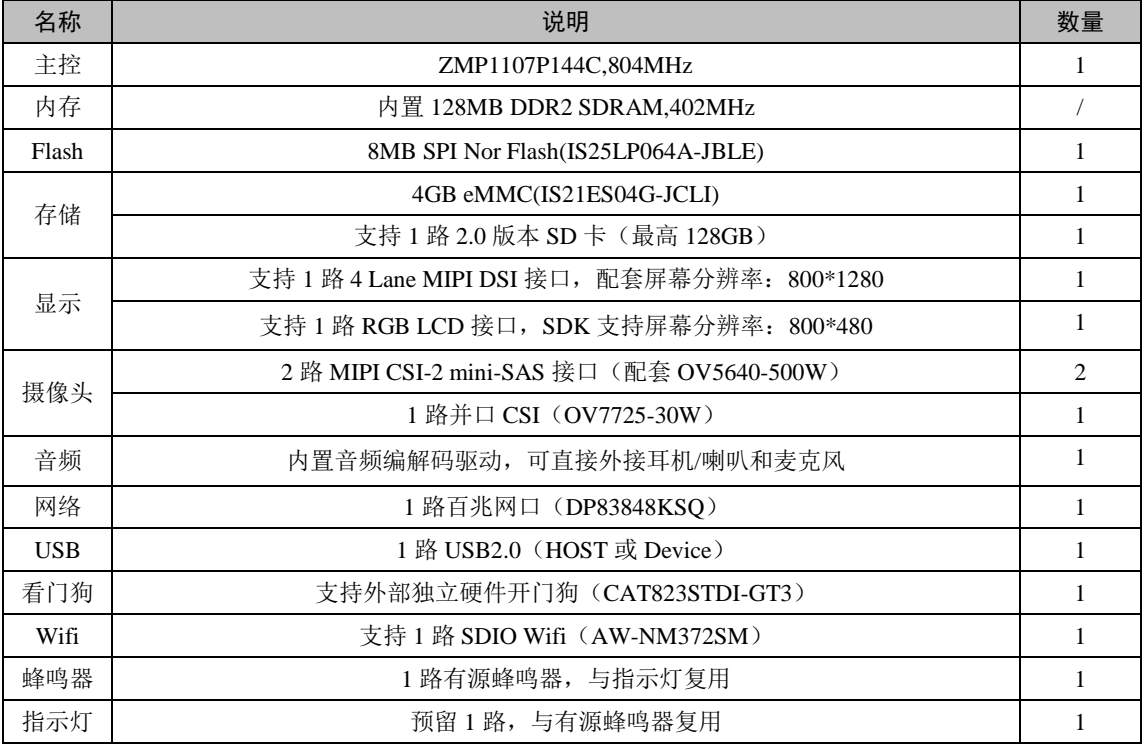

### 表 2 评估套件硬件接口资源列表

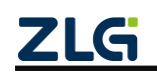

ZMP1107\_EVB

## <span id="page-6-0"></span>**3.** 配套资料

## <span id="page-6-1"></span>**3.1** 硬件资料

提供丰富的硬件设计相关资料,目录结构树如下:

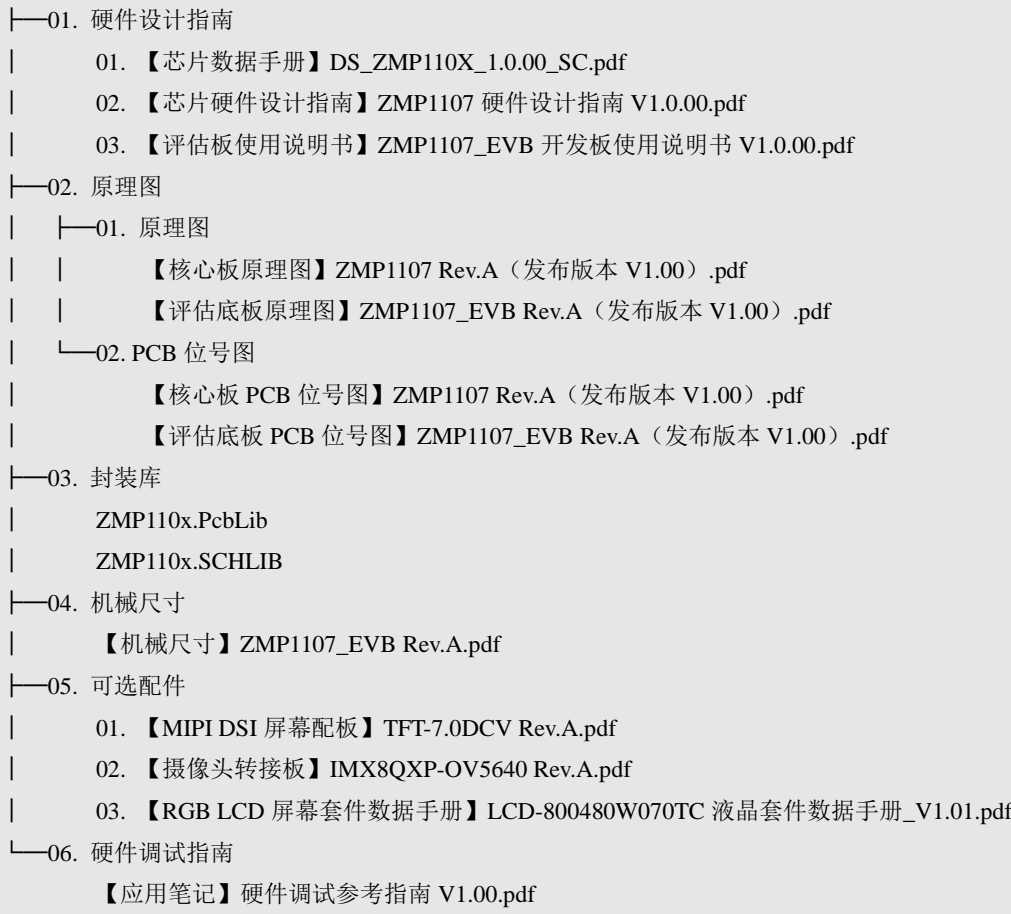

## <span id="page-6-2"></span>**3.2** 软件资料

在当前释放的 ZMP1107\_EVB 评估套件中,针对 ZMP1107 和 ZMP1106 已经做了完善的 Linux 系统级软件适配,应用层平台库封装,以及 AWTK 开发套件支持。

## <span id="page-6-3"></span>**3.2.1 Linux** 系统软件资源

1. u-boot

在 ZMP110x 上,使用 U-Boot 2013.10.0 作为 Bootloader 引导 Linux 系统启动。资料包 中 U-Boot 针对 ZMP1107\_EVB 板载的 SPI Nor-Flash, NET, LCD 做了适配, 方便使用 U-Boot 进行调试。

## 2. Kernel

ZMP110x 采用的 Kernel 版本 4.4.192,当前资料包中的 Kenrel 源码已经针对 ZMP110x 适配好芯片级的源码,以及 ZMP1107\_EVB 板载的外设驱动。用户适配到新的目标板的时候, 对于芯片级接口,一般仅需要配置设备树配置即可。对于一些新的外设,可能需要做驱动源 码级适配。在当前的驱动适配中,部分驱动提供源码,集成到 Kernel 中,其他以驱动模块 方式提供。详情如表 [3-1](#page-7-3) 所示:

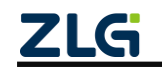

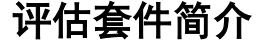

ZMP1107\_EVB

<span id="page-7-3"></span>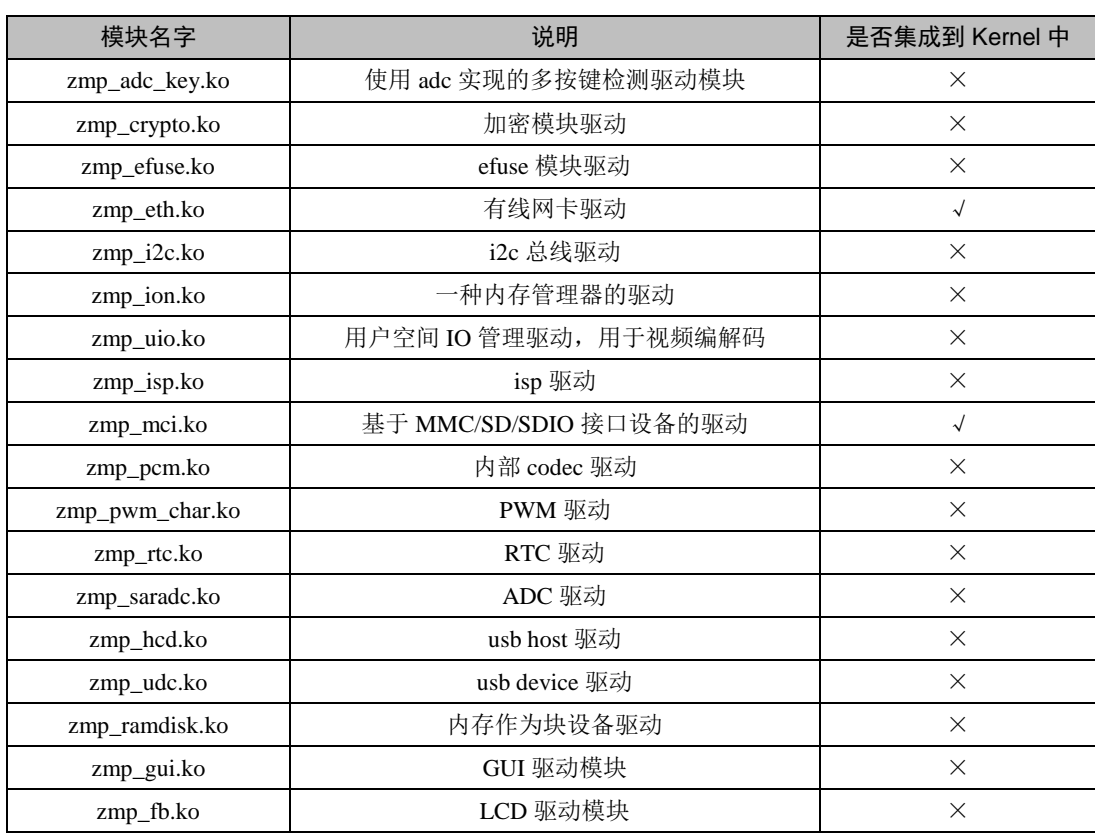

#### 表 3-1 Kenrel 驱动模块介绍

### <span id="page-7-0"></span>**3.2.2 Linux** 系统应用资源

#### 1. 平台库 ZMP110x SDK

ZMP110x SDK 是基于 ZMP110x 系列芯片开发的一套运行于适配的 Linux 系统的 SDK, ZMP110x SDK 根据功能分类进行了模块化设计,在系统级提供方便易用的硬件配置接口与 工具。应用级适配了各模块的应用接口,用户可以通过调用各模块接口实现视频编解码、音 频采集和编码、音频解码和播放、图像二维处理等功能。

### 2. AWTK

基于 ZMP110x SDK 适配的 AWTK, 在基于 Linuxfb 作为显示后端基础上, 适配了 ZMP1107 的 GUI 模块, 加快 LCD 的刷新速度。基于 ZMP110x 的硬件 JPEG, H.264, H.265 编解码资源,可以实现高性能的图片,视频显示功能。

### <span id="page-7-1"></span>**3.2.3** 上位机工具

### 1. burntool 烧写工具

burntool 是 zmp110x 的烧写上位机工具, 配置 zmp110x 为 USB 启动后, 支持通过 USB 和 UART 接口把固件烧写到 spi-flash 上。

### 2. Audio tool& isptool

Audio tool: 音频效果调试工具, 是 zmp110x 内部音频 codec 的在线调试工具。 isptool:摄像头效果调试工具,是 zmp110x 的 isp 在线调试工具。

### <span id="page-7-2"></span>**3.2.4** 完整软件资料目录树

软件开发套件完整目录树如下:

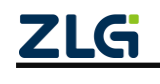

# 评估套件简介

ZMP1107\_EVB

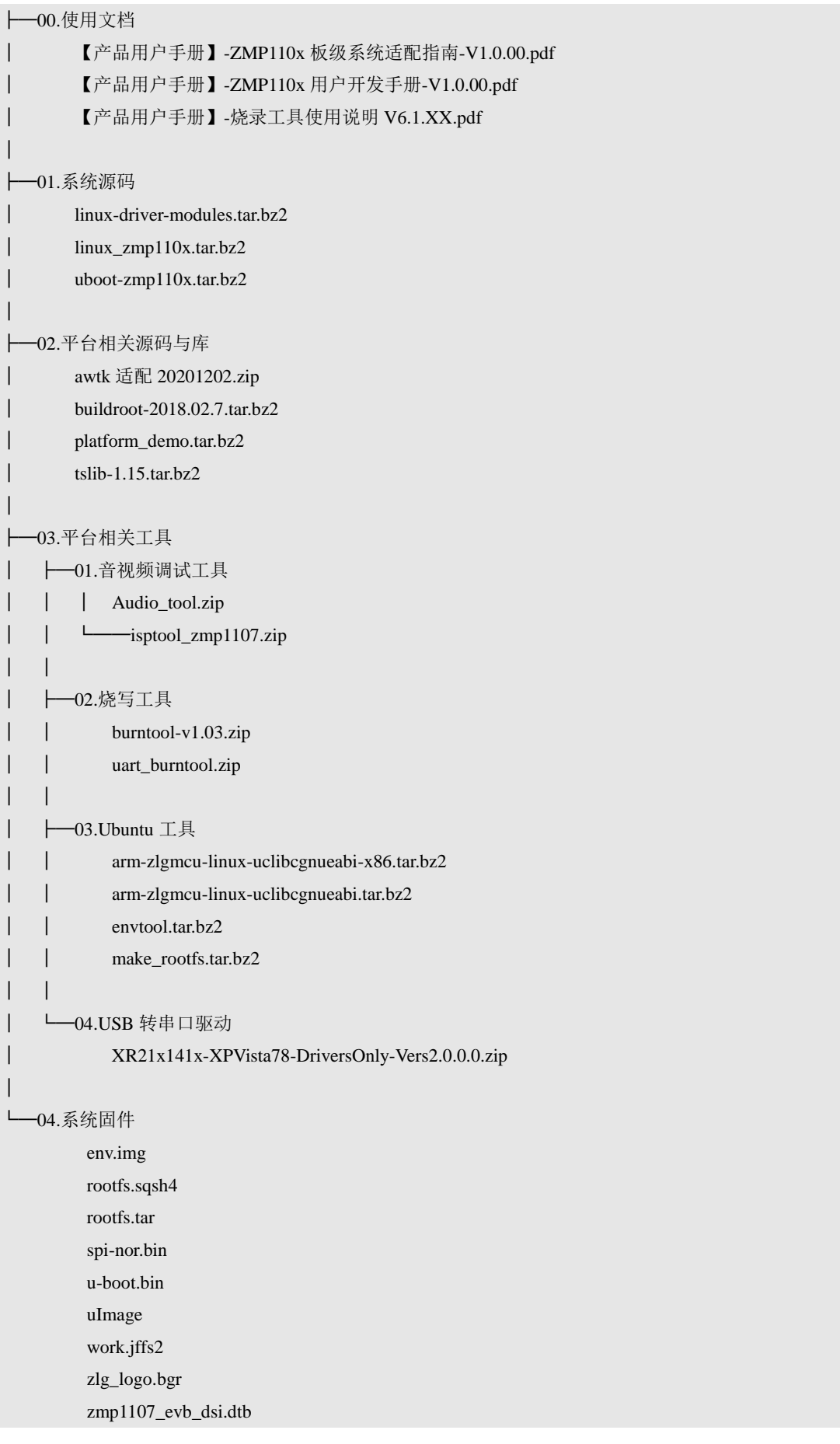

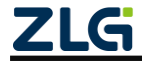

## <span id="page-9-0"></span>**4.** 免责声明

本着为用户提供更好服务的原则,广州致远电子股份有限公司(下称"致远电子") 在本手册中将尽可能地为用户呈现详实、准确的产品信息。但介于本手册的内容具有一定 的时效性,致远电子不能完全保证该文档在任何时段的时效性与适用性。致远电子有权在 没有通知的情况下对本手册上的内容进行更新,恕不另行通知。为了得到最新版本的信 息,请尊敬的用户定时访问致远电子官方网站或者与致远电子工作人员联系。感谢您的包 容与支持!

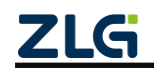

广州致远电子股份有限公司<br>  $\limsup_{m\to\infty}$ 

**ww.zlg.cn**

欢迎拨打全国服务热线 **400-888-4005**